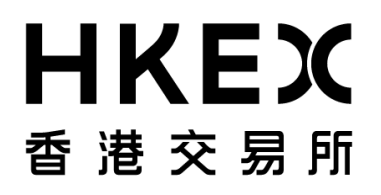

**PSS End-to-End Test User Guide**

# **Appendix A2**

**Test Scenario List and Execution Notes for Optional Messages**

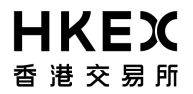

## **I. LIST OF TEST SCENARIOS**

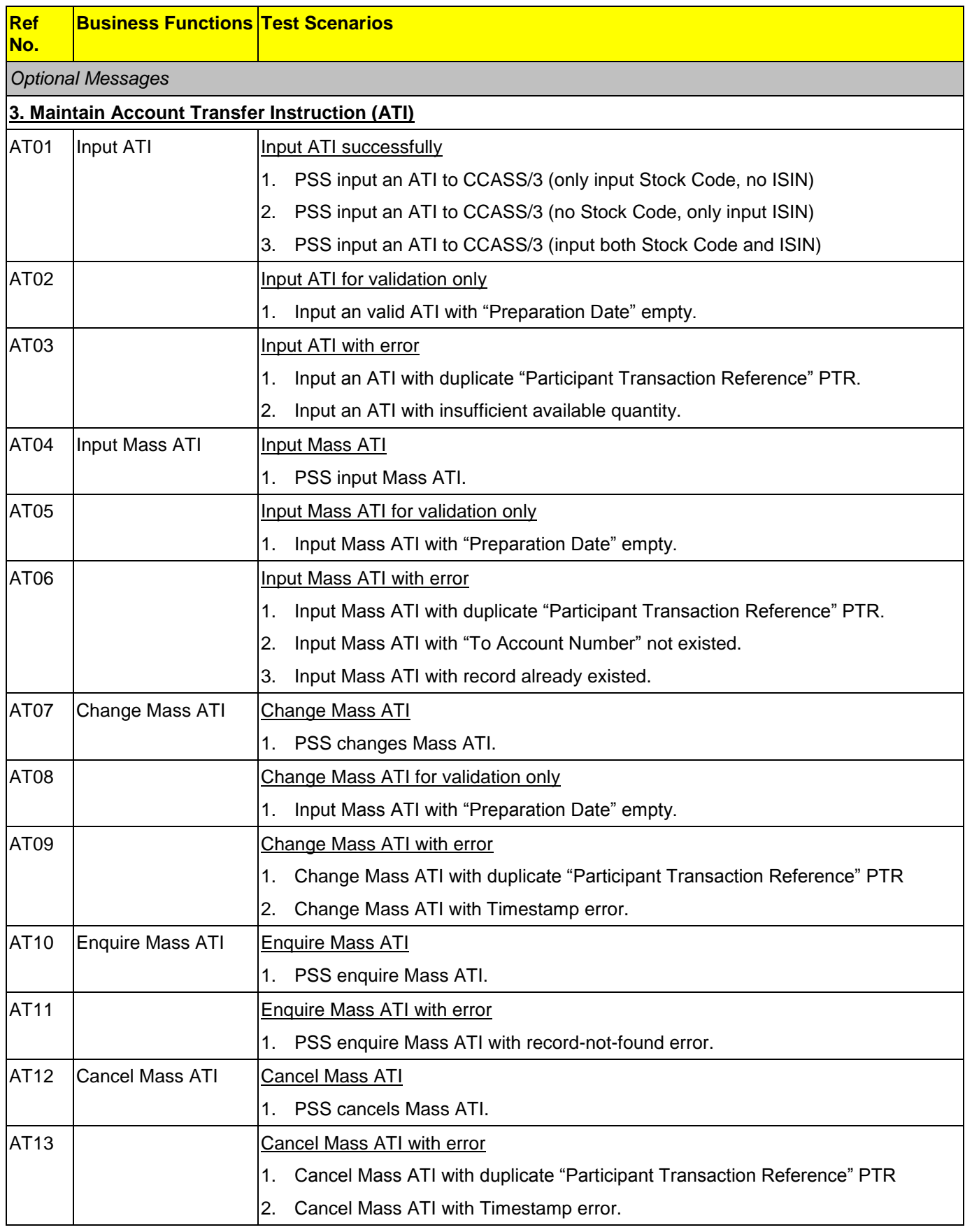

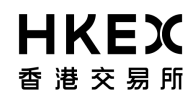

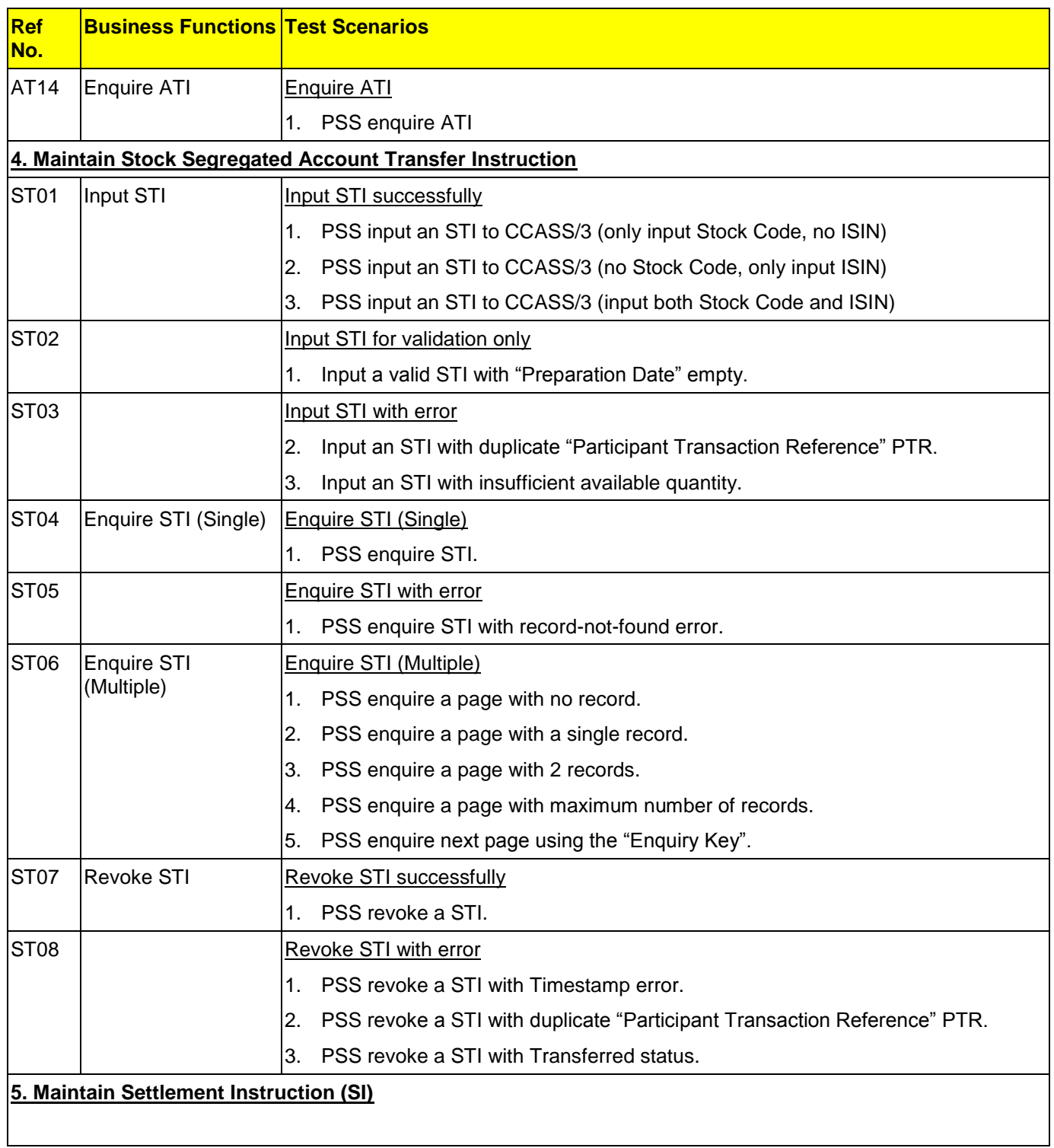

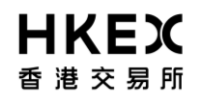

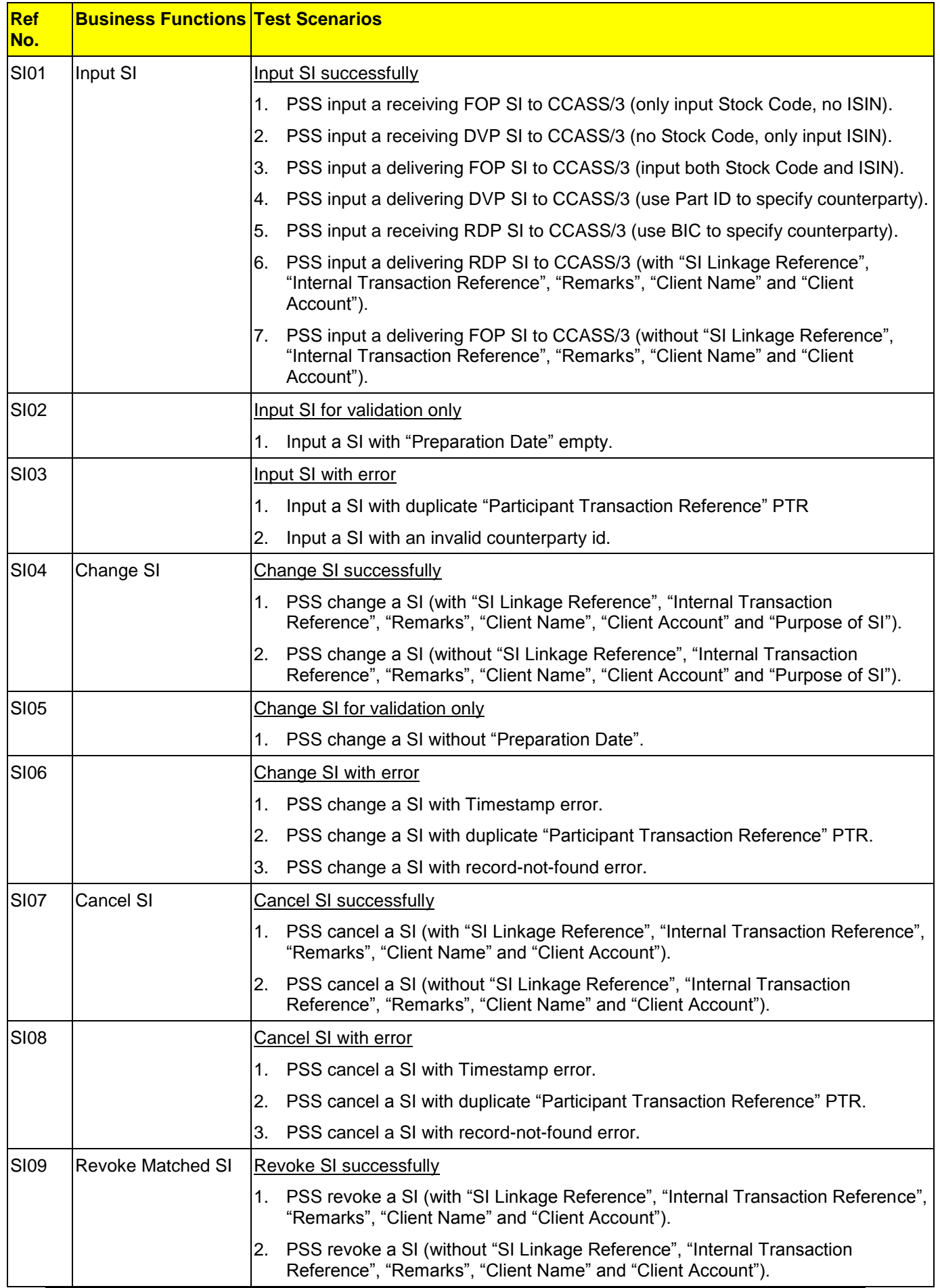

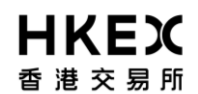

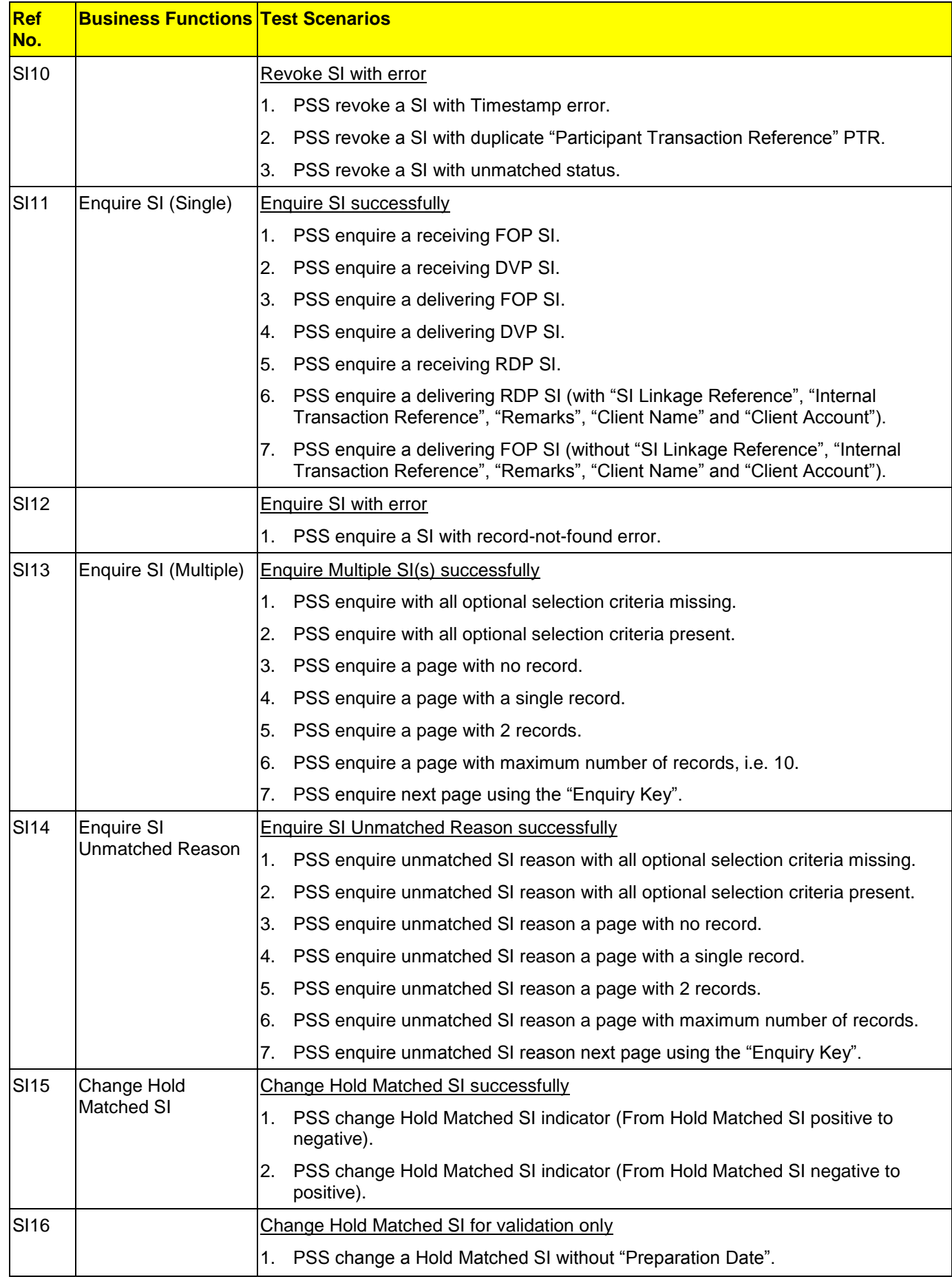

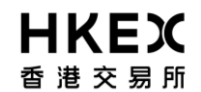

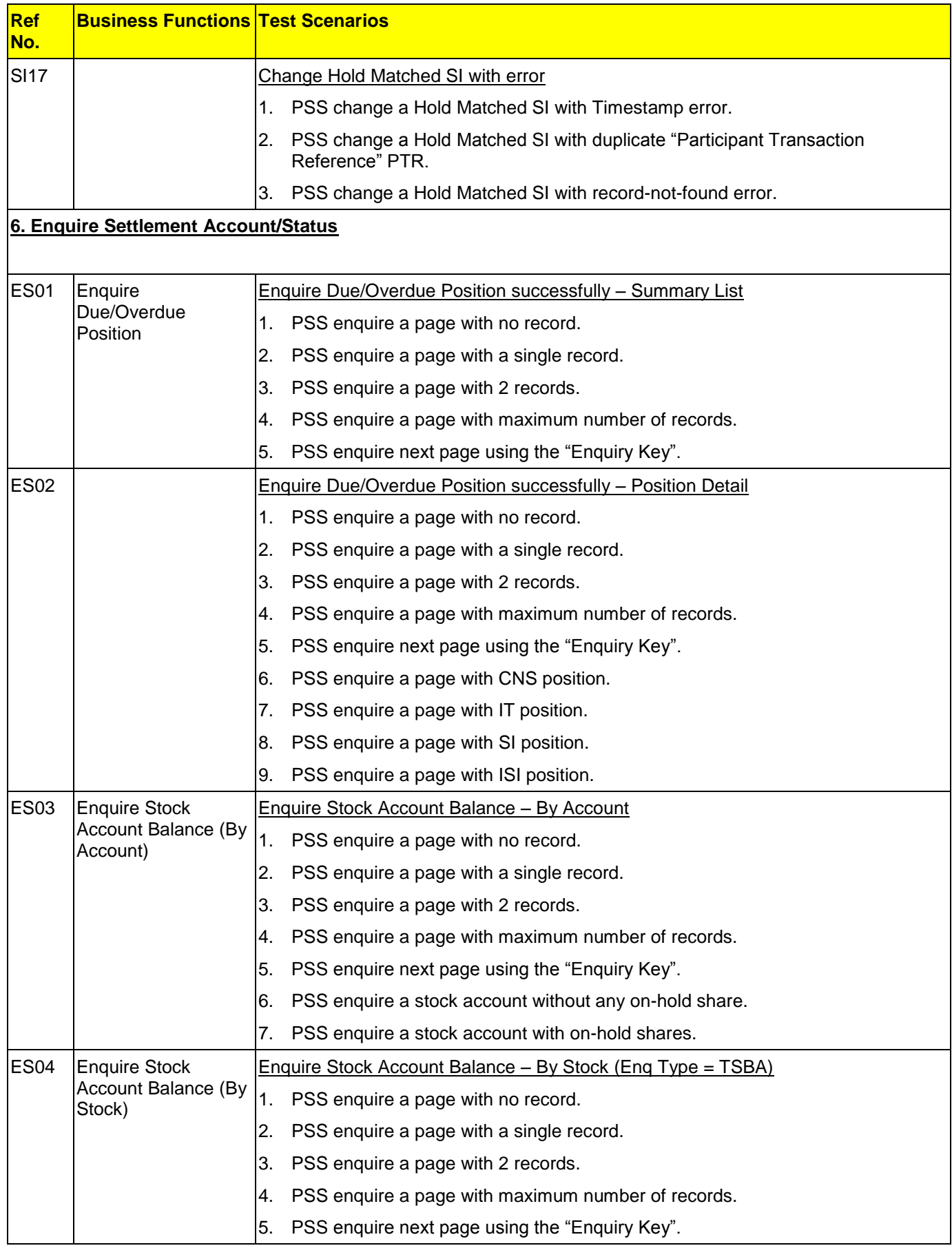

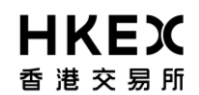

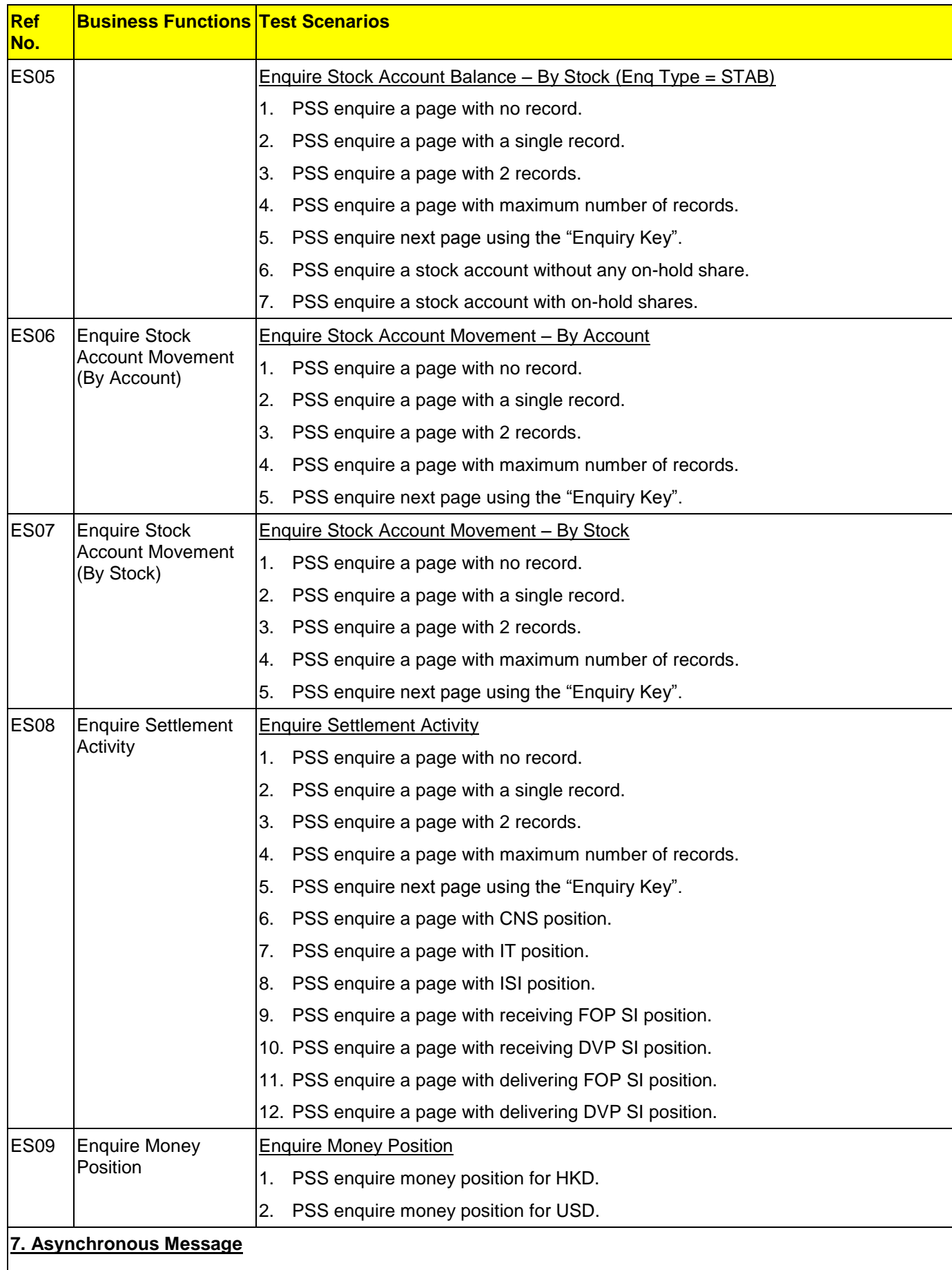

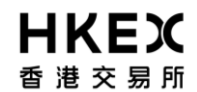

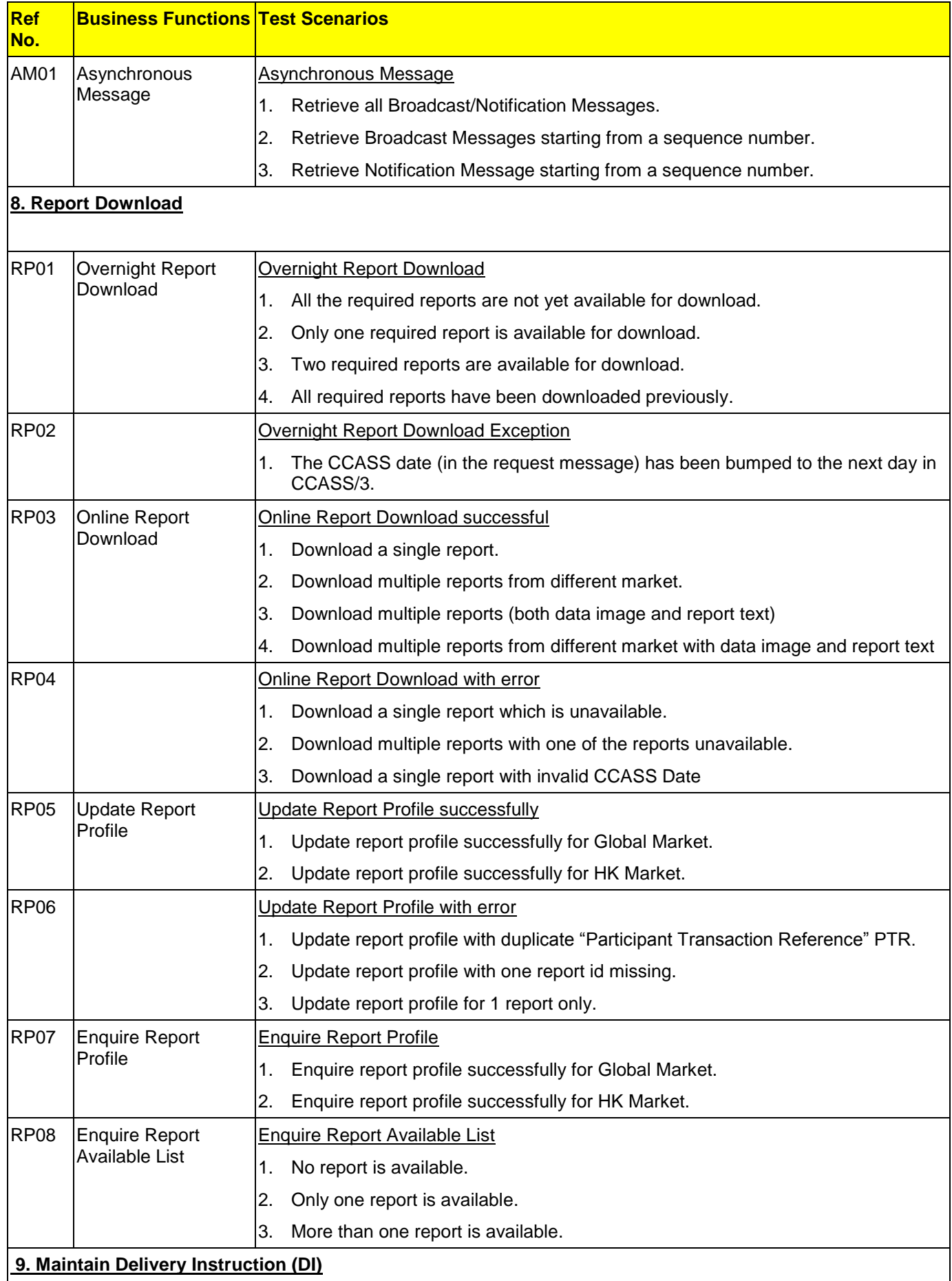

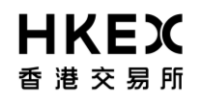

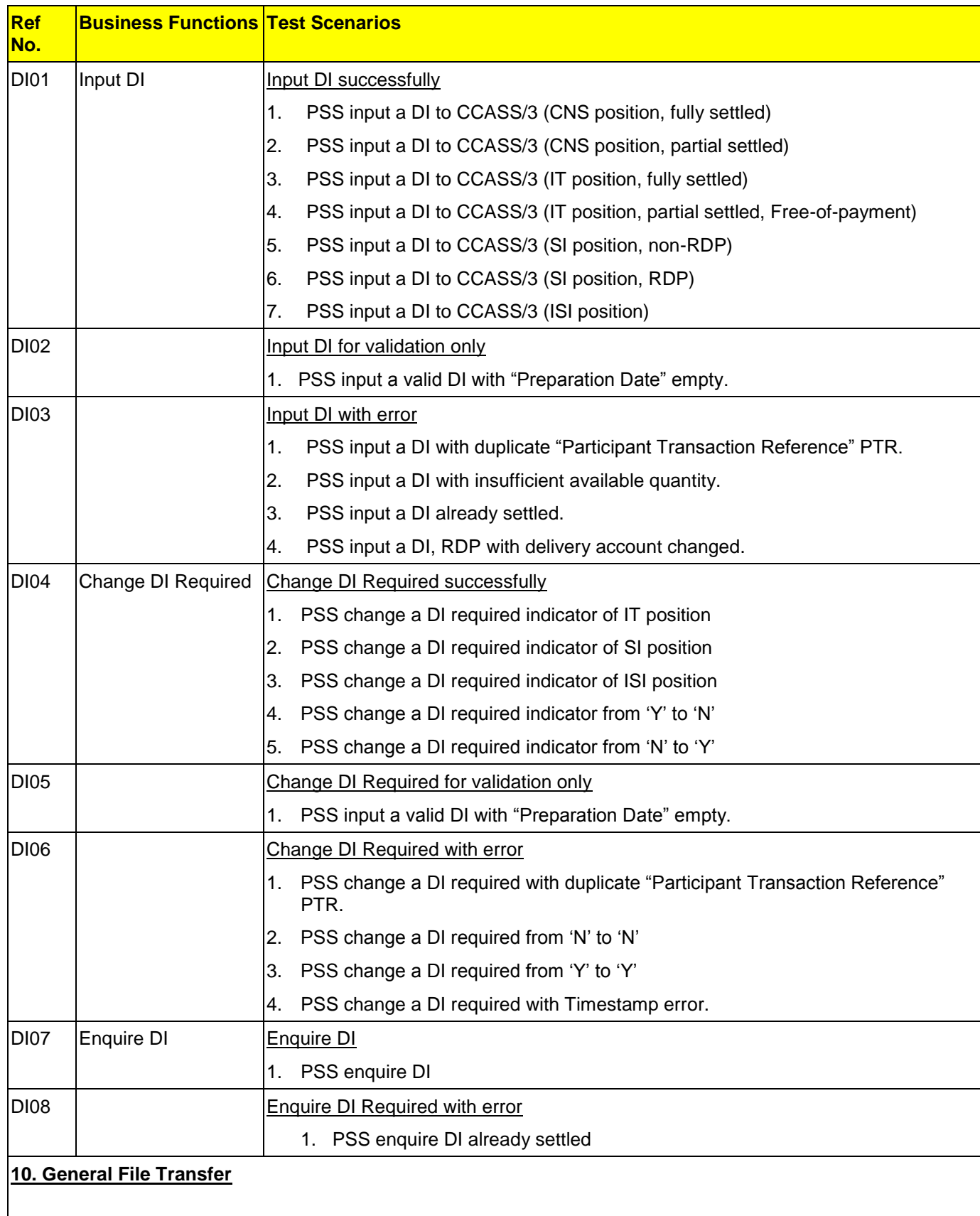

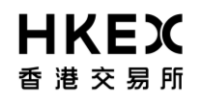

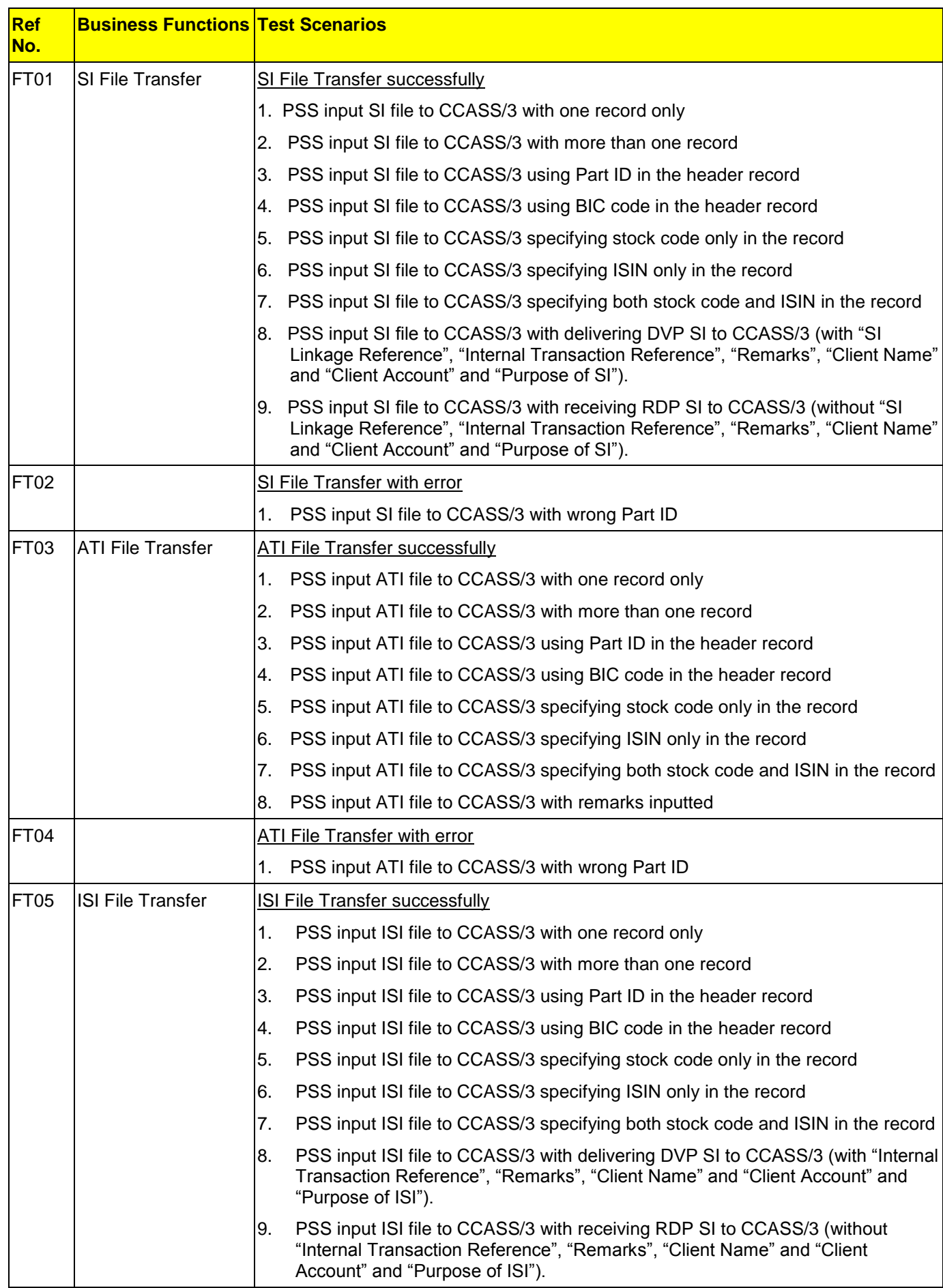

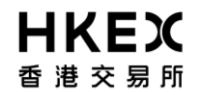

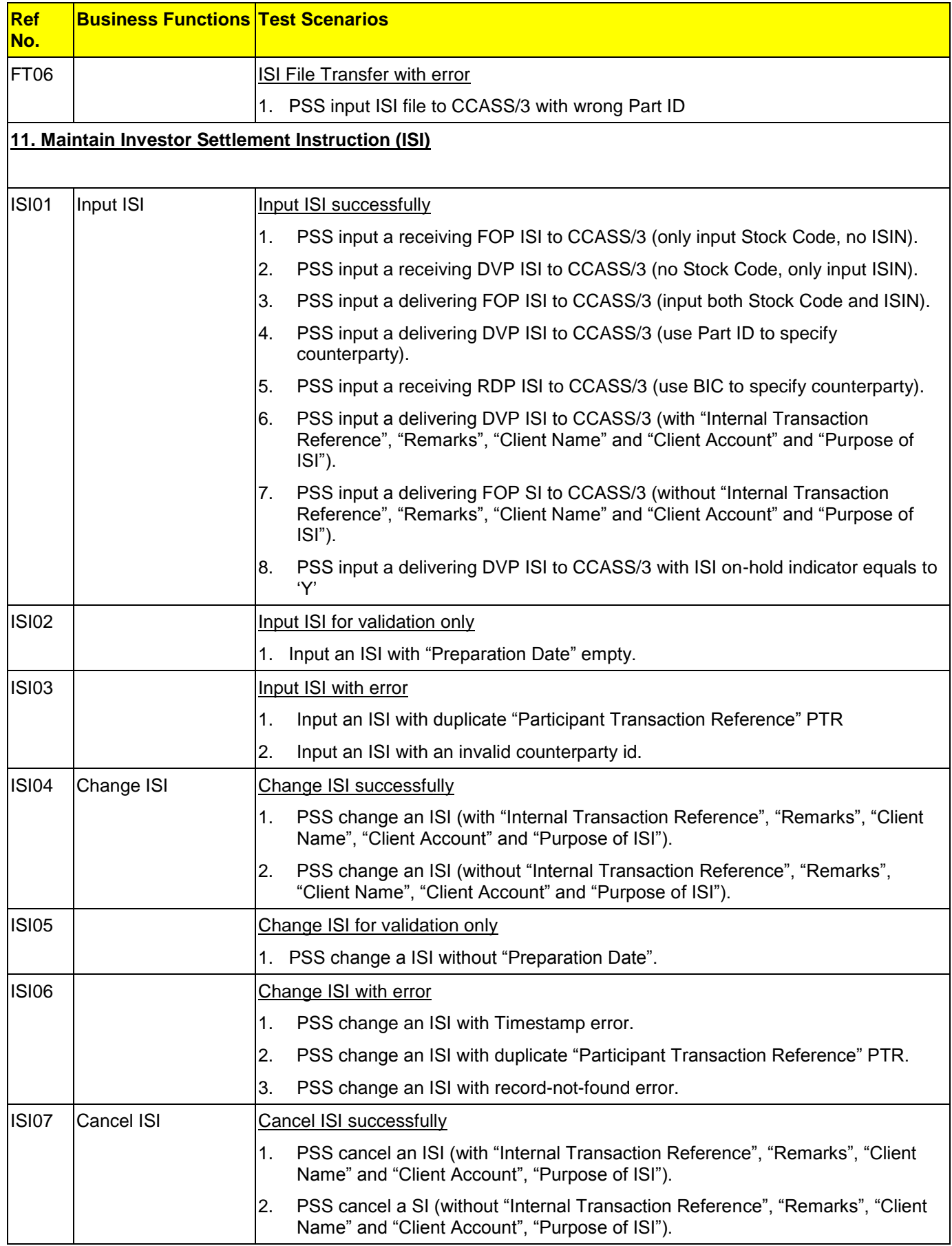

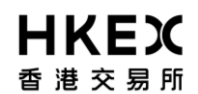

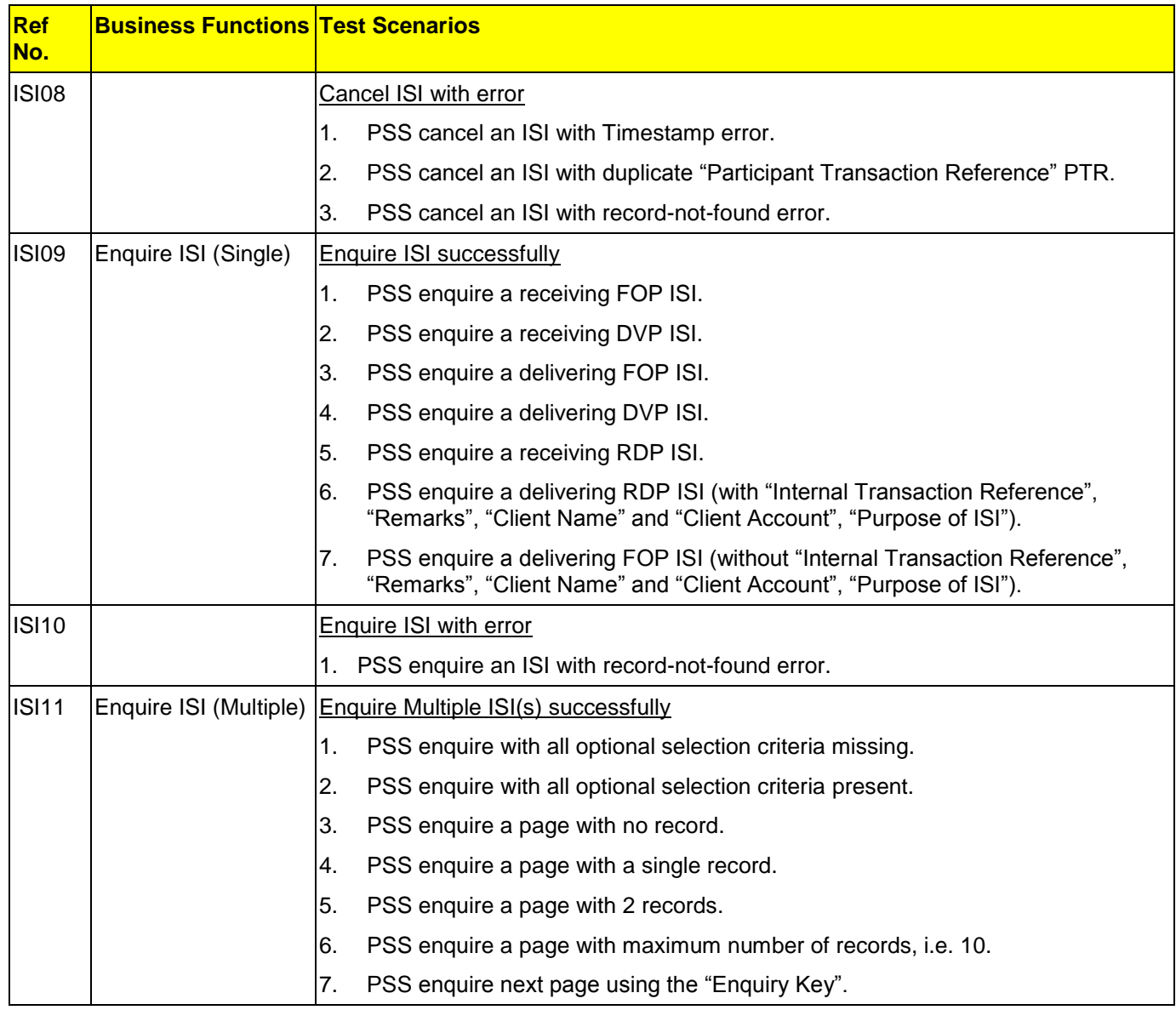

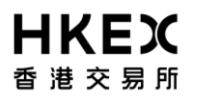

#### **II. TEST SCENARIOS EXECUTION NOTES**

Participant should pay attention on the following execution notes in order to ensure a smooth scenario execution.

- The data in C/3 testing host are different from those of Production. For example, a stock code (or Participant id) in C/3 testing host may not refer to a real stock (participant) in production.
- Only a pre-defined list of Participant IDs should be used as SI Counterparty. HKEX will provide the list later.
- Only a pre-defined list of Stock Codes should be used for the whole test. HKEX will provide the list later.
- HKEX will prepare a separate set of test data for each participant. For example, the shares in the stock accounts and the counterparty SIs. The information will be provided to participant later.
- Participant should set up a testing C3T to connect to the test C/3 host. The testing C3T serves to verify the data in C/3 testing host after performing an updating function via PSS or to compare the enquiry results from PSS.
- The test scenarios do not include those for dual PG configuration. Instead, participants should design their own test scenarios and acquire the necessary hardware for dual PG configuration and test them during the End-to-End Test..
- It is not necessary to execute the scenarios by the order as listed in this document. However, participants should record the exact time of the execution of each scenario for filling in the Execution Checklist.
- For all input functions, participant should verify all the fields are inputted by PSS correctly by verifying the same information via C3T and/or CCASS report.
- For all enquiry functions, participant should verify all the fields are interpreted by PSS correctly by verifying the same information via C3T and/or CCASS report.